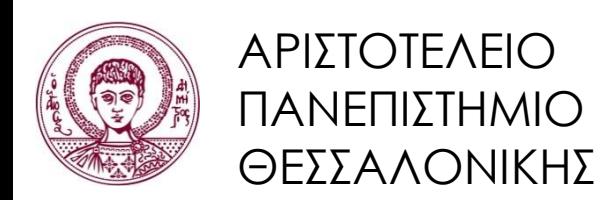

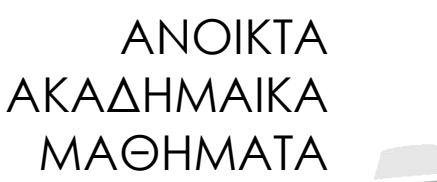

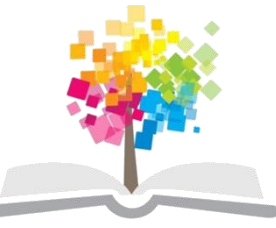

### **Συστήματα Γνώσης**

#### Πρακτικό Κομμάτι Μαθήματος Η Αντικειμενοστραφής Γλώσσα Προγραμματισμού COOL του CLIPS

#### Νίκος Βασιλειάδης, Αναπλ. Καθηγητής Τμήμα Πληροφορικής

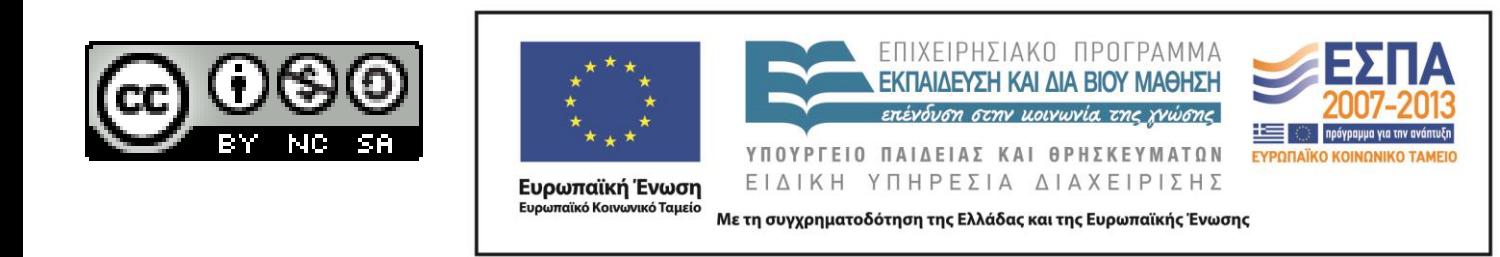

## **Άδειες Χρήσης**

- Το παρόν εκπαιδευτικό υλικό υπόκειται σε άδειες χρήσης Creative Commons.
- Για εκπαιδευτικό υλικό, όπως εικόνες, που υπόκειται σε άλλου τύπου άδειας χρήσης, η άδεια χρήσης αναφέρεται ρητώς.

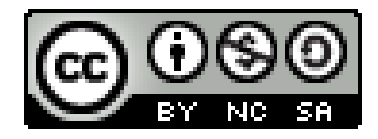

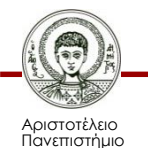

Θεσσαλονίκης

## **Χρηματοδότηση**

- Το παρόν εκπαιδευτικό υλικό έχει αναπτυχθεί στα πλαίσια του εκπαιδευτικού έργου του διδάσκοντα.
- Το έργο «Ανοικτά Ακαδημαϊκά Μαθήματα στο Αριστοτέλειο Πανεπιστήμιο Θεσσαλονίκης» έχει χρηματοδοτήσει μόνο τη αναδιαμόρφωση του εκπαιδευτικού υλικού.
- Το έργο υλοποιείται στο πλαίσιο του Επιχειρησιακού Προγράμματος «Εκπαίδευση και Δια Βίου Μάθηση» και συγχρηματοδοτείται από την Ευρωπαϊκή Ένωση (Ευρωπαϊκό Κοινωνικό Ταμείο) και από εθνικούς πόρους.

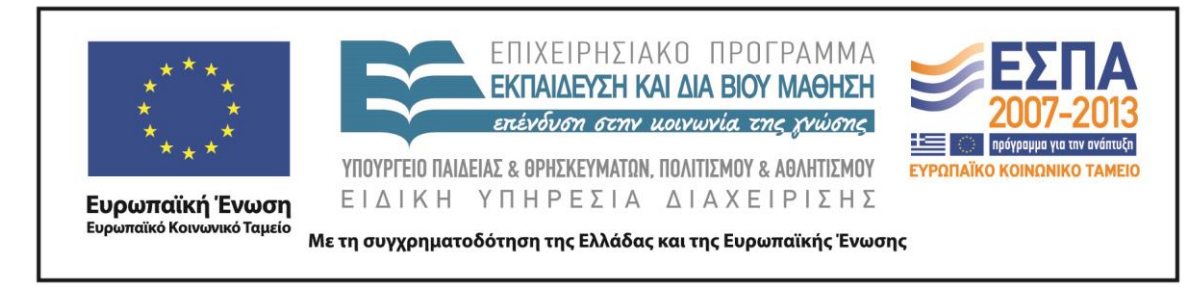

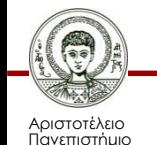

Θεσσαλονίκης

Συστήματα Γνώσης Τμήμα Πληροφορικής

#### **Η Αντικειμενοστραφής Γλώσσα Προγραμματισμού COOL του CLIPS**

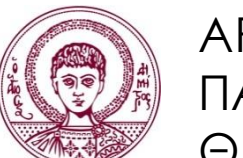

ΑΡΙΣΤΟΤΕΛΕΙΟ ΠΑΝΕΠΙΣΤΗΜΙΟ ΘΕΣΣΑΛΟΝΙΚΗΣ

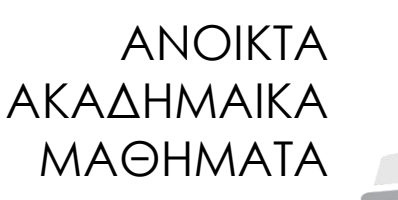

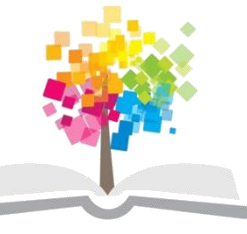

#### **Βασικά Χαρακτηριστικά COOL**

- Αφαίρεση (abstraction)
- Εγκλεισμός (encapsulation)
- Κληρονομικότητα (inheritance)
- Πολυμορφισμός (polymorphism)
- Δυναμική δέσμευση (dynamic binding)

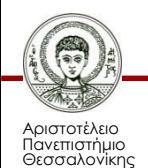

### **Αφαίρεση**

- Ορισμός: Διαισθητική, υψηλού επιπέδου αναπαράσταση μίας σύνθετης έννοιας.
- Στην COOL, ο ορισμός νέων κλάσεων επιτρέπει την αφαίρεση νέων τύπων δεδομένων.
- Οι ιδιότητες (slots) και οι μέθοδοι (messagehandlers) αυτών των κλάσεων περιγράφουν τις ιδιότητες (properties) και τη συμπεριφορά (behavior) μίας καινούριας ομάδας αντικειμένων.

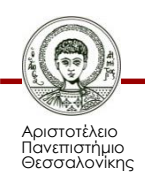

## **Εγκλεισμός (1/2)**

- Τα χαρακτηριστικά ενός αντικειμένου δεν είναι απευθείας προσβάσιμα στον υπόλοιπο κόσμο, δηλαδή στο υπόλοιπο πρόγραμμα.
	- Συνήθως η εσωτερική κατάσταση του αντικειμένου αποκρύπτεται.
	- Αυτή η ιδιότητα ονομάζεται εγκλεισμός των ιδιοτήτων του αντικειμένου.

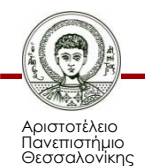

## **Εγκλεισμός (2/2)**

- Η COOL υποστηρίζει την ιδιότητα του εγκλεισμού, απαιτώντας την αποστολή μηνυμάτων (messages) για το χειρισμό στιγμιοτύπων (instances) των κλάσεων, ορισμένων από το χρήστη.
- Ένα στιγμιότυπο δε μπορεί να αποκριθεί σε ένα μήνυμα για το οποίο δεν έχει καθορισμένη μέθοδο.

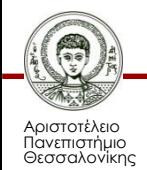

## **Κληρονομικότητα (1/2)**

- Οι κλάσεις είναι συνήθως οργανωμένες σε ιεραρχίες.
	- Οι πιο γενικές κλάσεις είναι τοποθετημένες ψηλά στην ιεραρχία, ενώ οι πιο συγκεκριμένες χαμηλότερα.
	- Οι κλάσεις που βρίσκονται ψηλά έχουν κάποια γενικά χαρακτηριστικά και μεθόδους τα οποία είναι κοινά για όλες τις κλάσεις που βρίσκονται χαμηλότερα στην ιεραρχία.

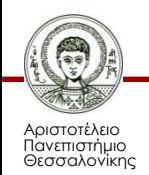

## **Κληρονομικότητα (2/2)**

- Για την αποφυγή της επανάληψης ορισμού κοινών χαρακτηριστικών και μεθόδων υπάρχει η κληρονομικότητα.
	- Η δομή και η συμπεριφορά μιας γενικότερης κλάσης κληρονομείται στις περισσότερο συγκεκριμένες.

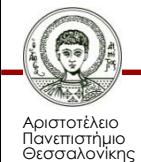

## **Πολλαπλή Κληρονομικότητα (1/2)**

- Μία κλάση μπορεί να συνδέεται ιεραρχικά με περισσότερες της μίας γενικότερες κλάσεις.
	- Η κλάση που συνδέεται με πολλαπλές γενικότερες κλάσεις κληρονομεί χαρακτηριστικά και μεθόδους από όλες.

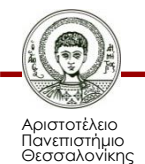

# **Πολλαπλή Κληρονομικότητα (2/2)**

- Η COOL, χρησιμοποιώντας την υπάρχουσα ιεραρχία των κλάσεων, ορίζει τη *λίστα προτεραιότητας κλάσεων* (*class precedence list*) για μία νέα κλάση.
	- Αντικείμενα, τα οποία είναι στιγμιότυπα της νέας κλάσης, μπορούν να κληρονομήσουν ιδιότητες και συμπεριφορά από κάθε μία από τις κλάσεις της λίστας
	- Η λέξη *προτεραιότητα* υποδηλώνει ότι μία μέθοδος μίας κλάσης, που είναι πρώτη στη λίστα, υπερισχύει της ίδιας μεθόδου άλλης κλάσης που βρίσκεται πιο μετά στη λίστα.

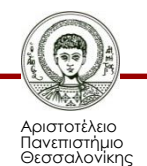

## **Πολυμορφισμός**

- Ένα αντικείμενο μπορεί να απαντήσει σε ένα μήνυμα με ένα εντελώς διαφορετικό τρόπο από ό,τι ένα άλλο αντικείμενο.
- Αυτή η ιδιότητα ονομάζεται *πολυμορφισμός*.
- Ο πολυμορφισμός επιτυγχάνεται επισυνάπτοντας μεθόδους, που έχουν το ίδιο όνομα αλλά εκτελούν διαφορετικές ενέργειες, στις κλάσεις των δύο αντικειμένων αντίστοιχα.

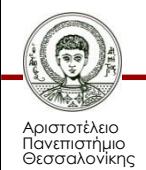

### **Δυναμική Δέσμευση**

- Η ιδιότητα της *δυναμικής δέσμευσης* υποστηρίζεται στην COOL με την έννοια ότι μία αναφορά αντικειμένου (object reference) κατά την κλήση μίας συνάρτησης δεν έχει τιμή μέχρι τη στιγμή της εκτέλεσης.
- Για παράδειγμα, ένα όνομα στιγμιότυπου (instance-name) ή μία μεταβλητή μπορεί να αναφέρεται σε ένα αντικείμενο όταν στέλνεται ένα μήνυμα και να αναφέρεται σε ένα άλλο αντικείμενο κάποια άλλη στιγμή αργότερα.

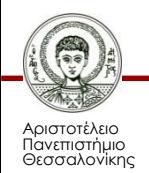

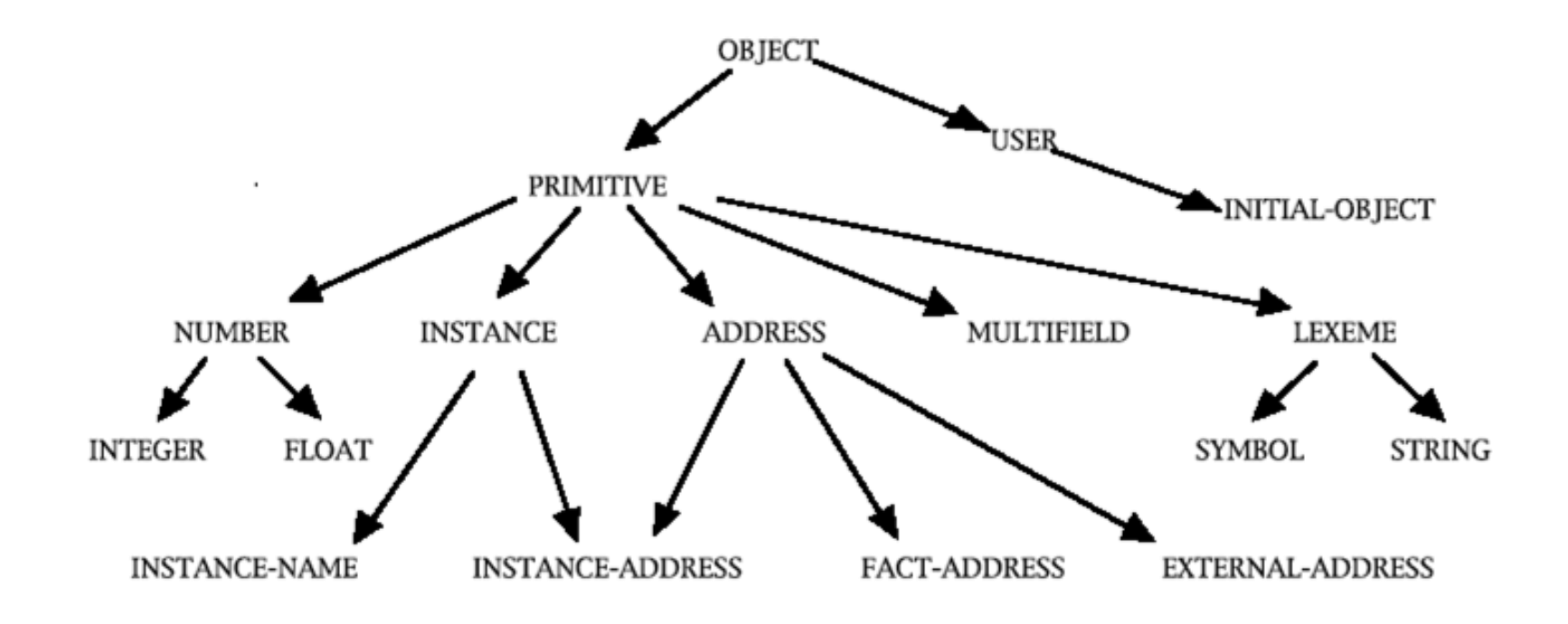

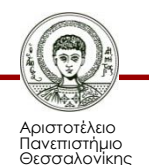

Συστήματα Γνώσης Τμήμα Πληροφορικής

- Δεν πρέπει να διαγραφούν ή να τροποποιηθούν
- Όλες οι κλάσεις είναι αφηρημένες (abstract), δηλαδή χρησιμοποιούνται μόνο για λόγους κληρονομικότητας.
	- Άμεσα αντικείμενα αυτών των κλάσεων δεν επιτρέπονται.
	- Εξαίρεση η **INITIAL-OBJECT**.

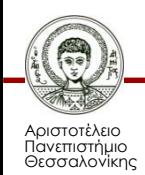

- Καμία από τις κλάσεις δεν έχει ιδιότητες και μεθόδους.
	- H USER έχει μεθόδους.
	- O χρήστης μπορεί να *επισυνάψει* μεθόδους σε όλες τις κλάσεις συστήματος εκτός από τις κλάσεις **INSTANCE**, **INSTANCE-ADDRESS** και **INSTANCE-NAME**.

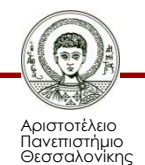

- Η **OBJECT** είναι υπερκλάση όλων των άλλων, συμπεριλαμβανομένων και των ορισμένων από το χρήστη κλάσεων.
- Όλες οι κλάσεις που ορίζονται από το χρήστη, θα έπρεπε, αλλά δεν απαιτείται, να κληρονομούν άμεσα ή έμμεσα από την κλάση **USER**.
	- Αυτή η κλάση έχει όλες τις βασικές μεθόδους του συστήματος, όπως αρχικοποίηση (initialization) και διαγραφή (deletion).

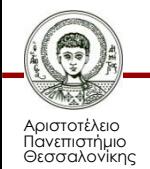

### **Ορισμός Κλάσεων**

- Μέσω της συνάρτησης **defclass**
- Η **defclass** αποτελείται από 5 στοιχεία:
	- **όνομα**
	- **λίστα υπερκλάσεων** από την οποία η νέα κλάση κληρονομεί ιδιότητες και μεθόδους
	- **προσδιοριστής**, ο οποίος καθορίζει εάν θα δημιουργούνται **άμεσα αντικείμενα** της νέας κλάσης
	- **προσδιοριστής**, ο οποίος καθορίζει εάν τα αντικείμενα αυτής της κλάσης μπορούν να **ταιριάζουν** με πρότυπα αντικειμένων στο αριστερό μέρος των κανόνων
	- **λίστα ιδιοτήτων** που ορίζονται στη νέα κλάση

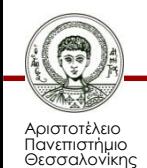

#### **Σύνταξη defclass**

**(defclass <name> [<comment>] (is-a <superclass-name>+) [<role>] [<pattern-match-role>] <slot>\* <handler-documentation>\***

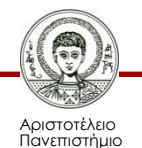

**)**

Θεσσαλονίκης

#### **Παράδειγμα Ορισμού Κλάσεων**

#### **(defclass vehicle**

**(is-a USER)**

**(slot fuel-type (type SYMBOL))**

**(slot tank-capacity (type INTEGER))**

**(slot fuel-loaded (type INTEGER)))**

#### **(defclass car**

- **(is-a vehicle)**
- **(slot consumption-rate**

**(type INTEGER))**

**(slot reset-counter** 

**(type INTEGER)))**

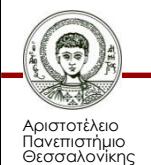

## **Λίστα Υπερκλάσεων**

• Η λίστα υπερκλάσεων υποδηλώνει προτεραιό-τητα στην κληρονόμηση ιδιοτήτων και μεθόδων **(defclass A (is-a B C D)**

- Προτεραιότητα στον ορισμό ιδιοτήτων και μεθόδων έχει η κλάση **A**
	- Στη συνέχεια η προτεραιότητα στην κληρονόμηση ορίζεται με τη σειρά **(B C D)**

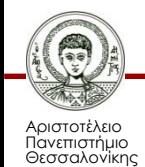

**)**

**...**

#### **Αφηρημένες / Συγκεκριμένες Κλάσεις**

#### **(defclass Α**

**(is-a ...)**

#### **(role** *abstract/concrete***)**

- Μία αφηρημένη κλάση (**abstract**) χρησιμοποιείται μόνο για λόγους κληρονόμησης ιδιοτήτων και μεθόδων σε υποκλάσεις της, και δεν έχει άμεσα στιγμιότυπα.
	- Αν χρησιμοποιηθεί ποτέ η **make-instance** για μία τέτοια κλάση θα εμφανιστεί μήνυμα λάθους

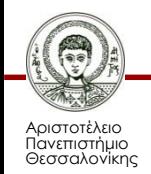

#### **Αφηρημένες / Συγκεκριμένες Κλάσεις**

#### **(defclass Α**

**(is-a ...)**

**(role** *abstract/concrete***)**

- Μία συγκεκριμένη κλάση (**concrete)** μπορεί να έχει άμεσα στιγμιότυπα.
- Αν δεν υπάρχει ο συγκεκριμένος προσδιοριστής στον ορισμό μιας κλάσης, καθορίζεται μέσω της κληρονομικότητας.
	- Μία υποκλάση της κλάσης συστήματος **USER** θεωρείται **concrete** κλάση, αν δεν προσδιορίζεται ο ρόλος της.

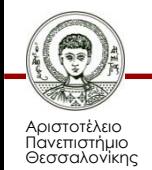

## **Κλάσεις ταυτοποιήσιμες ή όχι**

- Όταν μία κλάση χαρακτηρίζεται ως **reactive** τότε τα αντικείμενά της μπορούν να ταυτοποιηθούν στη συνθήκη ενός κανόνα.
- Όταν μία κλάση χαρακτηρίζεται ως **nonreactive** τότε τα αντικείμενά της **δεν** μπορούν να ταυτοποιηθούν στη συνθήκη ενός κανόνα, ακόμα και αν θεωρητικά «ταιριάζουν».

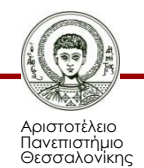

## **Κλάσεις ταυτοποιήσιμες ή όχι**

- Μία **abstract** κλάση δεν μπορεί να είναι **reactive**.
	- Έτσι κι αλλιώς δεν έχει αντικείμενα!
- Αν δεν υπάρχει ο συγκεκριμένος προσδιοριστής, καθορίζεται μέσω της κληρονομικότητας.
	- Μία υποκλάση της κλάσης συστήματος **USER** θεωρείται **reactive** κλάση, αν δεν προσδιορίζεται ο ρόλος της, εκτός αν είναι **abstract**.

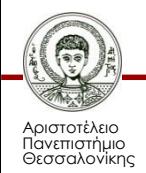

# **Ιδιότητες (slots)**

- Οι ιδιότητες αποθηκεύουν τιμές που σχετίζονται με τα στιγμιότυπα-αντικείμενα κάθε κλάσης.
- Το όνομα του slot μπορεί να είναι οποιοδήποτε σύμβολο, εκτός από *is-a* και *name* που χρησιμοποιούνται στις συνθήκες των κανόνων.
- **Υπάρχουν 2 είδη slots:**
	- **Απλής τιμής (slot)**
	- **Πολλαπλών τιμών (multislot)**

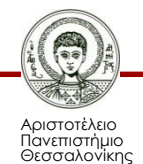

# **Ιδιότητες (slots)**

- Κάθε αντικείμενο έχει ένα αντίγραφο από τις ιδιότητες της άμεσης κλάσης του, καθώς και των ιδιοτήτων που κληρονομεί η κλάση.
- Τα slots κληρονομούνται από τις κλάσεις με τη σειρά που ορίζεται από την λίστα προτεραιότητας κλάσεων

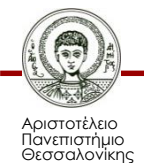

# **Ιδιότητες (slots)**

- Εάν 1 slot κληρονομείται από 2 διαφορετικές κλάσεις, τότε χρησιμοποιείται ο ορισμός από την πιο συγκεκριμένη κλάση, δηλαδή αυτή που βρίσκεται πιο αριστερά στη λίστα προτεραιότητας
- Υπάρχουν και slots που δεν κληρονο-μούνται λόγω της δήλωσης no-inherit

– Εξαίρεση αποτελούν τα composite slots

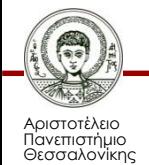

# **Όψεις (facets) (1/2)**

- Οι όψεις (*facets*) χαρακτηρίζουν τα slots.
	- Προκαθορισμένη τιμή (default)
	- Αποθήκευση τιμής (storage)
	- Πρόσβαση τιμής (access)
	- Προώθηση κληρονόμησης τιμής (inheritance propagation)
	- Κληρονόμηση όψεων (source)

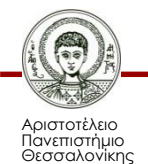

## **Όψεις (facets) (2/2)**

- Δυνατότητα ταυτοποίησης (pattern-matching)
- Ορατότητα τιμής της ιδιότητας σε υποκλάσεις
- Αυτόματη δημιουργία χειριστών-μηνυμάτων (message-handler) για πρόσβαση της ιδιότητας
- Αλλαγή μηνύματος για απόδοση τιμής στο slot
- Περιορισμοί (constraints)

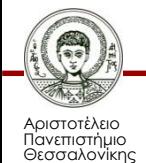

## **Όψη Αποθήκευσης (***storage facet***)**

#### • **(storage local)**

- Η τιμή ενός slot για κάθε αντικείμενο αποθηκεύεται στο αντικείμενο
- Κάθε αντικείμενο μπορεί να έχει διαφορετική τιμή

#### • **(storage shared)**

- Η τιμή του slot για κάθε αντικείμενο αποθηκεύεται στην κλάση
- Όλα τα αντικείμενα της κλάσης έχουν την ίδια τιμή
- Όταν αλλάζει η τιμή για ένα αντικείμενο, αλλάζει για όλα

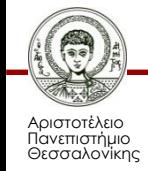

## **Όψη Πρόσβασης (***access facet***)**

#### • **(access read-write)**

- Το slot μπορεί να εγγραφεί και να αναγνωστεί
- **(access read-only)**
	- Το slot μπορεί μόνο να αναγνωστεί.
	- Η τιμή καθορίζεται μόνο με τη χρήση του **default**.
	- Ένα read-only slot με **default** τιμή ουσιαστικά είναι **storage shared**
- **(access initialize-only)**
	- Το slot μπορεί μόνο να αναγνωστεί.
	- Η τιμή καθορίζεται μόνο μία φορά, τη στιγμή που δημιουργείται το αντικείμενο με **make-instance**

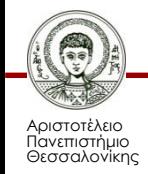

#### **Όψη προώθησης κληρονόμησης (***inheritance propagation facet***)**

- **(propagation inherit)**
	- To slot κληρονομείται από τις υποκλάσεις αυτή της κλάσης
- **(propagation no-inherit)**
	- To slot **δεν** κληρονομείται από τις υποκλάσεις αυτή της κλάσης
	- Μόνο τα στιγμιότυπα της συγκεκριμένης κλάσης θα έχουν αυτό το slot

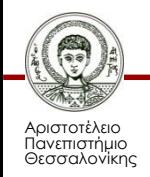

#### **Όψη κληρονόμησης όψεων (source facet)**

- Όταν κληρονομούνται τα slots κάποιας κλάσης, κληρονομούνται και τα facets της
- **(source exclusive)**
	- Στην πολλαπλή κληρονομικότητα κληρονομούνται τα facets της πιο συγκεκριμένης κλάσης
- **(source composite)**
	- Κληρονομούνται τα facets από όλες τις κλάσεις στην ιεραρχία και όχι μόνο από την πιο συγκεκριμένη
	- Πρακτικά, μπορούμε να επανακαθορίσουμε κάποιο facet στη συγκεκριμένη κλάση χωρίς να χρειαστεί να ορίσουμε ξανά όλο το slot
	- Π.χ. όταν θέλουμε να αλλάξουμε την default τιμή κάποιου slot και όχι να την κληρονομήσουμε

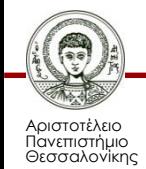

#### **Όψη δυνατότητας ταυτοποίησης (pattern-match reactivity facet)**

- Οποιαδήποτε αλλαγή τιμής ενός slot συνήθως προκαλεί ενεργοποίηση κάποιου κανόνα του οποίου η συνθήκη αναφέρεται σε αντικείμενα με το συγκεκριμένο slot
	- Είναι δυνατόν αυτό να αλλάξει
- **(pattern-match reactive)**
	- Το slot προκαλεί ενεργοποίηση κανόνα
- **(pattern-match non-reactive)**
	- Το slot **δεν** προκαλεί ενεργοποίηση κανόνα

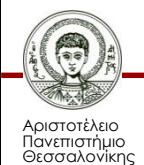
# **Όψη ορατότητας (visibility facet)**

- Η άμεση πρόσβαση στην τιμή ενός slot (παρακάμπτοντας την αποστολή μηνυμάτων) επιτρέπεται συνήθως μόνο σε χειριστές-μηνυμάτων της συγκεκριμένης κλάσης στην οποία ορίζεται το slot
	- Είναι δυνατόν αυτό να αλλάξει
- **(visibility private)**

– Άμεση πρόσβαση μόνο στη συγκεκριμένη κλάση

• **(visibility public)**

– Άμεση πρόσβαση στη συγκεκριμένη κλάση και στις υποκλάσεις που κληρονομούν το slot

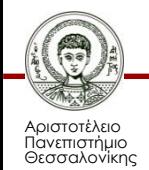

## **Όψη δημιουργίας μηνυμάτων (create-accessor facet)**

- Αυτόματη δημιουργία μηνυμάτων και χειριστών-μηνυμάτων για ανάγνωση/εγγραφή τιμών στα slots
- **(create-accessor read)** 
	- Δημιουργείται ο χειριστής μηνύματος **get- <slot-name>**
	- Default όταν **(access read-only)**
- **(create-accessor write)**
	- Δημιουργείται ο χειριστής μηνύματος **put- <slot-name>**

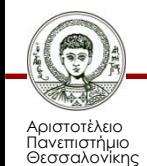

### **Όψη δημιουργίας μηνυμάτων (create-accessor facet)**

- **(create-accessor read-write)**
	- Δημιουργούνται και οι get- και τα put- χειριστές μηνυμάτων
	- Default όταν **(access read-write)**
- **(create-accessor ?NONE )**
	- Δεν δημιουργείται κανένας χειριστής μηνυμάτων
	- Default όταν **(access initialize-only)**

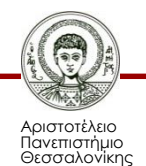

## **Όψη υπερκάλυψης μηνύματος (override-message facet)**

- Υπάρχουν πολλές συναρτήσεις στην COOL οι οποίες χρησιμοποιούν τα μηνύματα **put-<slot-name>** για να αναθέσουν τιμές στα slots των αντικειμένων
	- **make-instance**, **initialize-instance**, **message-modify-instance, messageduplicate-instance**
- Ο χρήστης μπορεί να αλλάξει το όνομα του χειριστήμηνύματος που χρησιμοποιούν αυτές οι συναρτήσεις με τη χρήση του facet

**(override-message <message-name>)** 

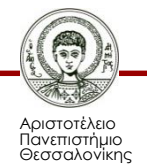

- Τα αντικείμενα, όπως και τα γεγονότα
	- Δημιουργούνται από το χρήστη
	- Διαγράφονται από την εντολή **reset**
	- Μπορούν να φορτωθούν από αρχείο
- Τα αντικείμενα δημιουργούνται με τη βοήθεια της συνάρτησης **make-instance**

**(make-instance**

**[<instance-name-expression>] of <class-nameexpression>**

**(<slot-name-expression> <expression>\*)\***

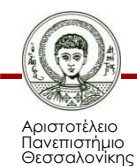

**)**

## **Ταυτότητα Αντικειμένου**

- Όνομα αντικειμένου (**instance-name**)
	- Ένα σύμβολο που περικλείεται μέσα σε αγκύλες
	- Π.χ. **[pump-1] [foo] [+++] [123-890]**
	- Οι αγκύλες δεν αποτελούν μέρος του ονόματος αλλά ένδειξη πως πρόκειται για όνομα αντικειμένου

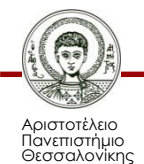

## **Ταυτότητα Αντικειμένου**

- Διεύθυνση αντικειμένου (**instance-address**)
	- Πρόκειται για εσωτερική αναπαράσταση της διεύθυνσης του αντικειμένου στη μνήμη
	- Όταν τυπώνεται στην οθόνη έχει τη μορφή

#### **<Instance-XXX>**

όπου XXX είναι το όνομα του αντικειμένου

– Έχουμε πρόσβαση σε αυτή μόνο μέσα από τις συνθήκες των κανόνων με τη βοήθεια της έκφρασης

**?var <- (object … )**

– Εναλλακτικά μπορούμε να μετατρέψουμε το όνομα ενός αντικειμένου σε διεύθυνση με τη χρήση της συνάρτησης **instance-address**

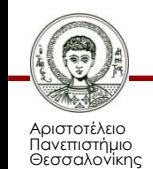

## **Ορισμός Στιγμιότυπου**

#### **CLIPS>(make-instance**

- **fiat\_brava of car**
- **(fuel-type benzine)**
- **(tank-capacity 45)**
- **(fuel-loaded 30)**
- **(consumption-rate 10)**
- **(reset-counter 250))**

**[fiat\_brava]**

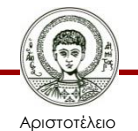

Πανεπιστήμιο Θεσσαλονίκης

Συστήματα Γνώσης Τμήμα Πληροφορικής

- Η συνάρτηση **make-instance** επιστρέφει το όνομα του νέου αντικειμένου (αν όλα παν καλά) ή το σύμβολο **FALSE** αν υπάρχει αποτυχία
- Το όνομα του αντικειμένου **<instancename-expression>** μπορεί να είναι είτε τύπου **SYMBOL** είτε τύπου **INSTANCE-NAME**
- Αν το όνομα δεν καθορίζεται στην **makeinstance** τότε η CLIPS δημιουργεί ένα όνομα καλώντας τη συνάρτηση **gensym\***
- Αν το αντικείμενο υπάρχει ήδη τότε η **makeinstance** το διαγράφει πρώτα και το ξαναδημιουργεί με τις νέες τιμές

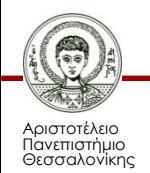

• Με τη βοήθεια της έκφρασης **definstances** μπορούμε να ορίσουμε αντικείμενα μέσα σε ένα αρχείο και να τα δημιουργούμε κάθε φορά που εκτελείται η εντολή **reset**

```
(definstances <definstances-name> 
 [<comment>]
```

```
([<instance-name-expression>] of 
<class-name-expression>
```

```
(<slot-name-expression> 
<expression>*)*
```
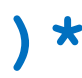

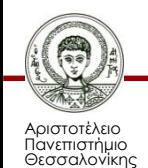

**)**

- Οι κλάσεις πρέπει να έχουν ήδη οριστεί
- Αν αποτύχει η δημιουργία κάποιου αντικειμένου, τότε τα υπόλοιπα αντικείμενα αγνοούνται
- Η **definstances** χρησιμοποιεί εσωτερικά τη συνάρτηση **make-instance**

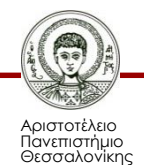

## **Ορισμός Στιγμιότυπου**

#### **(definstances car (fiat\_brava of car (fuel-type benzine) (tank-capacity 45) (fuel-loaded 30) (consumption-rate 10) (reset-counter 250)**

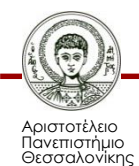

**)**

**)**

# **Χειρισμός Στιγμιοτύπων**

- Χειριζόμαστε τα αντικείμενα με αποστολή μηνυμάτων σε αυτά με τη χρήση της συνάρτησης **send**
	- Παράμετροι: Αντικείμενο-παραλήπτης μηνύματος, όνομα μηνύματος, παράμετροι μηνύματος
		- **(send <object-expression>**

**<message-name-expression> <expression>\*)**

• Η συνάρτηση **send** επιστρέφει ως τιμή το αποτέλεσμα του μηνύματος

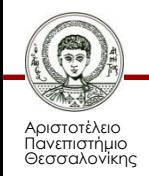

## **Μηνύματα**

**CLIPS> (send [fiat\_brava] get-fuel-type) benzine**

**CLIPS> (send [fiat\_brava] put-fuel-type petroleum)**

**petroleum**

**CLIPS> (send [fiat\_brava] print)**

**[fiat\_brava] of car**

**(fuel-type petroleum)**

**(tank-capacity 45)**

**(fuel-loaded 30)**

**(consumption-rate 10)**

**(reset-counter 250)**

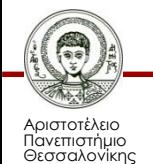

# **Χειρισμός Στιγμιοτύπων**

- Για να αλλάξουμε τιμές πολλών slots ταυτόχρονα σε ένα αντικείμενο χωρίς να χρειαστεί να γράψουμε πολλές εντολές **send**, χρησιμοποιούμε τη συνάρτηση **modifyinstance**
- **(modify-instance <instance>**

**(<slot-name-expression> <expression>\*)\*)**

- Η συνάρτηση εσωτερικά εκτελεί πολλές συναρτήσεις **send**
- Η συνάρτηση επιστρέφει **TRUE** εάν όλες οι αλλαγές τιμών έγιναν με επιτυχία, αλλιώς επιστρέφει **FALSE**

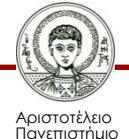

## **Μηνύματα**

```
CLIPS> (modify-instance [fiat_brava]
          (reset-counter 0) 
          (fuel-loaded 45))
TRUE
CLIPS> (send [fiat_brava] print)
[fiat_brava] of car
(fuel-type benzine)
(tank-capacity 45)
(fuel-loaded 45)
(consumption-rate 10)
(reset-counter 0)
```
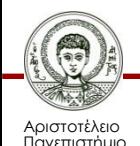

## **Διαγραφή Αντικειμένων**

#### **CLIPS> (send [fiat\_brava] delete)**

#### **TRUE**

**CLIPS> (send [fiat\_brava] print) [MSGPASS2] No such instance**  fiat brava in function send. **FALSE**

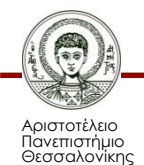

Συστήματα Γνώσης Τμήμα Πληροφορικής

#### **Ταυτοποίηση Αντικειμένων σε Κανόνες**

• Τα αντικείμενα των κλάσεων που ορίζει ο χρήστης μπορούν να ταυτοποιηθούν στη συνθήκη ενός κανόνα

**(object (is-a <constraint>) | (name <constraint>) | (<slot-name> <constraint>\*)\***

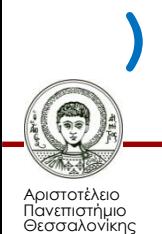

### **Ταυτοποίηση Αντικειμένων σε Κανόνες**

- Ο περιορισμός **is-a** χρησιμεύει για να περιορίσουμε τα αντικείμενα που ταιριάζουν στη συνθήκη σε αυτά που ανήκουν σε μία συγκεκριμένη κλάση ή υποκλάσεις της.
- Ο περιορισμός **name** χρησιμεύει για να περιορίσουμε την ταυτοποίηση μόνο σε συγκεκριμένα αντικείμενα ή απλά για να μας επιστραφεί σε μεταβλητή το όνομα του αντικειμένου που ταίριαξε
- Οι υπόλοιποι περιορισμοί που ισχύουν για τα πρότυπα γεγονότων, ισχύουν και για τα αντικείμενα.

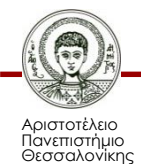

```
(defrule ask-data
    (object (is-a car)
        (name ?x)
        (fuel-type benzine))
 =>
    (printout t "Car: " ?x crlf))
```
• Εκτύπωση στην οθόνη:

**Car: [fiat\_brava]** *INSTANCE-NAME*

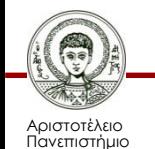

**defrule ask-data1 ?y <- (object (is-a car) (fuel-type benzine)) => (printout t "Car: " ?y crlf))**

• Εκτύπωση στην οθόνη:

**Car: <Instance-fiat\_brava>**

*INSTANCE-ADDRESS*

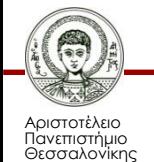

```
(defrule ask-data2
    (object (is-a vehicle)
        (name ?x)
        (fuel-type benzine))
 =>
    (printout t "Vehicle: " ?x 
 crlf))
```
• Εκτύπωση στην οθόνη:

**Vehicle: [fiat\_brava]** *INSTANCE-NAME*

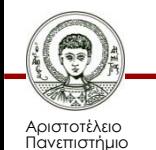

```
(defrule ask-data3
    (object ; Δεν υπάρχει is-a
        (name ?x)
        (fuel-type benzine))
 =>
    (printout t "Object: " ?x 
 crlf))
```
• Εκτύπωση στην οθόνη:

**Object: [fiat\_brava]** *INSTANCE-NAME*

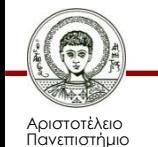

### **Ταυτοποίηση Αντικειμένων σε Κανόνες**

- Όταν ένα αντικείμενο δημιουργείται ή διαγράφε-ται επηρεάζονται όλοι οι κανόνες των οποίων η συνθήκη αναφέρεται στο αντικείμενο αυτό
- Όταν αλλάζει ένα slot επηρεάζονται μόνο οι κανόνες που αναφέρονται στο συγκεκριμένο slot και όχι κανόνες που αναφέρονται στο ίδιο αντικείμενο αλλά όχι στο συγκεκριμένο slot
	- Η σπουδαιότερη διαφορά με τα πρότυπα γεγονότων (πέρα από την ύπαρξη ιεραρχίας και κληρονομικότητας)

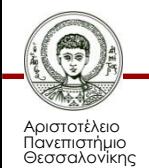

```
(defrule stopped-at-gas-station
 (goal fuel-reload)
 (object (is-a car)
    (name ?x)
    (tank-capacity ?c))
=>
 (send ?x put-reset-counter 0)
 (send ?x put-fuel-loaded ?c))
```
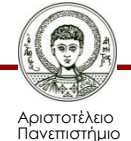

```
(defrule stopped-at-gas-station
  (goal fuel-reload)
  (object (is-a car)
    (name ?x)
    (tank-capacity ?c))
=>
  (modify-instance ?x 
    (reset-counter 0) 
    (fuel-loaded ?c)))
```
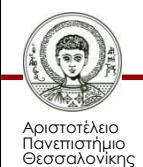

## **Διαφορά με templates**

```
(defrule stopped-at-gas-station
  (goal fuel-reload)
  ?y <- (car (name ?x)
                (tank-capacity ?c))
=>
  (modify ?y (reset-counter 0) 
                (fuel-loaded ?c)))
• Ο κανόνας θα εκτελούνταν επ' άπειρο γιατί η 
  αλλαγή κάποιων slots προκαλεί την διαγραφή 
  του γεγονότος και την εισαγωγή νέου, με 
  αποτέλεσμα το CLIPS να «νομίζει» ότι πρόκειται 
  για ενεργοποίηση του κανόνα με νέα δεδομένα!
```
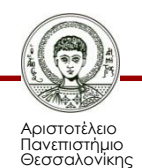

### **Ερωτήσεις και Ενέργειες σε Ομάδες Αντικειμένων**

- Η COOL δίνει τη δυνατότητα εκτέλεσης ερωτήσεων και ενεργειών σε πολλά αντικείμενα μαζί βάσει συγκεκριμένων κριτηρίων αναζήτησης που θέτει ο χρήστης
	- Η δυνατότητα αυτή θυμίζει γλώσσα ερωταπαντήσεων (query language) των βάσεων δεδομένων (π.χ. SQL)
- Υπάρχουν 6 συναρτήσεις
	- Σε όλες, ο τρόπος με τον οποίο προσδιορίζεται η ομάδα των αντικειμένων στην οποία θα ενεργήσει η εντολή είναι κοινός

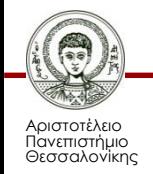

#### **Ερωτήσεις και Ενέργειες σε Ομάδες Αντικειμένων**

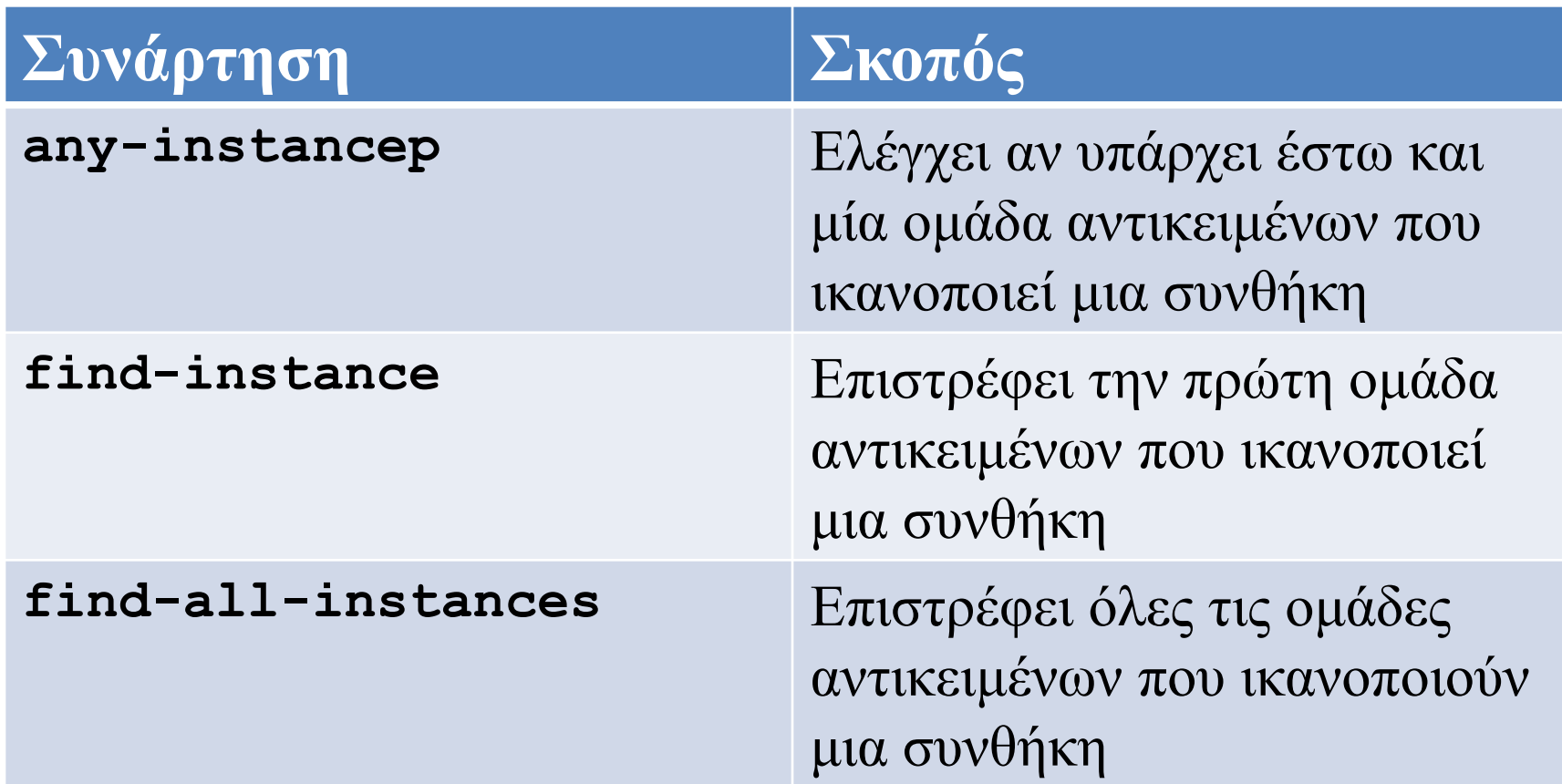

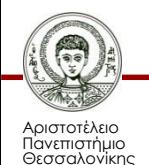

#### **Ερωτήσεις και Ενέργειες σε Ομάδες Αντικειμένων**

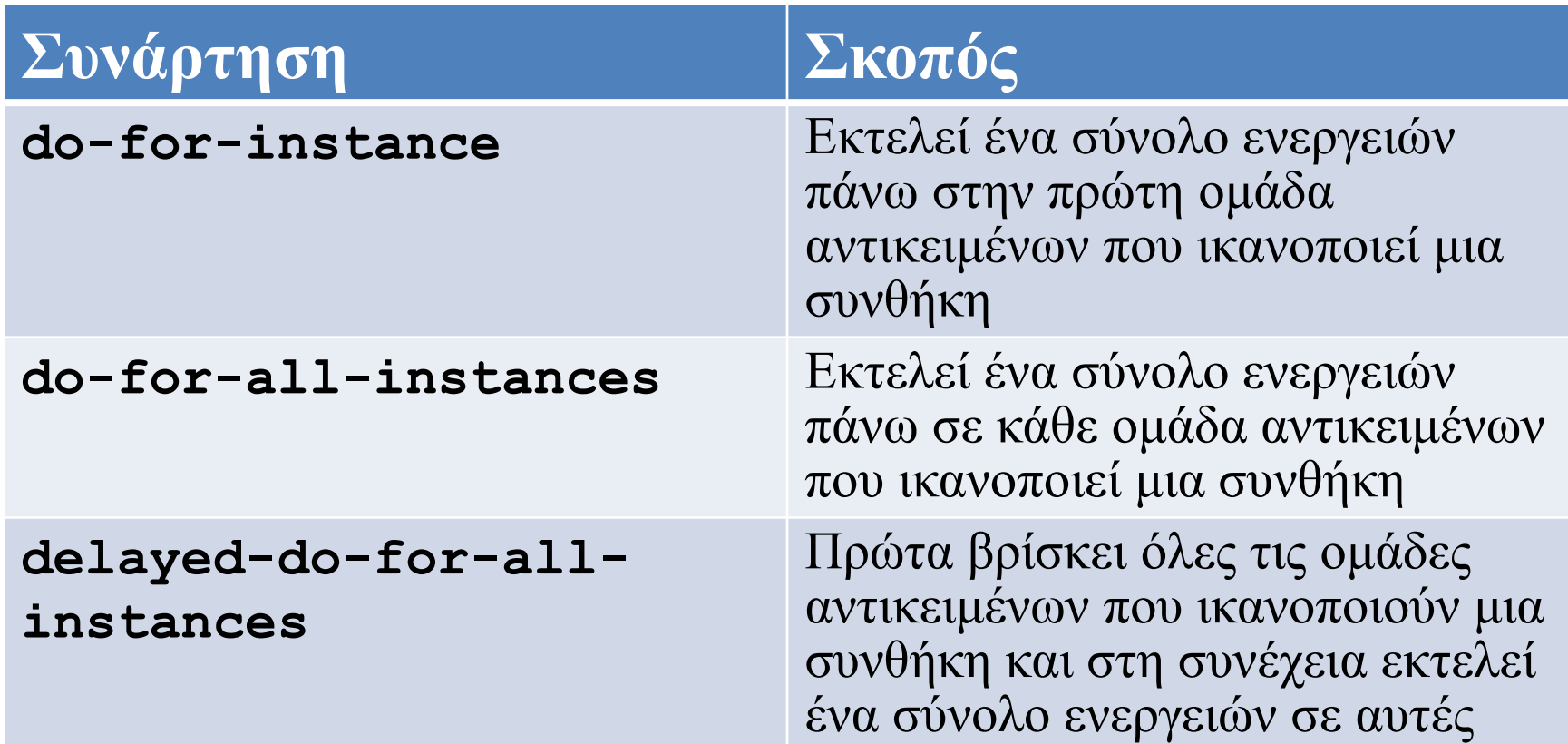

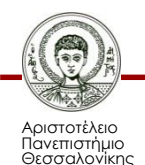

## **Συνάρτηση any-instancep**

- Εφαρμόζει μια ερώτηση-συνθήκη σε κάθε ομάδα αντικειμένων που ταιριάζει με το πρότυπο που ορίζει ο χρήστης
	- Εάν υπάρχει κάποια ομάδα αντικειμένων που ικανοποιεί τη συνθήκη, τότε τερματίζει **αμέσως** επιστρέφοντας **TRUE**
	- Αλλιώς επιστρέφει **FALSE**

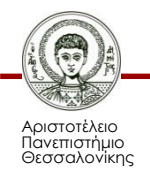

## **Συνάρτηση any-instancep**

- **Σύνταξη**
- **(any-instancep**

**<instance-set-template>**

**<query>)**

• **Παράδειγμα**

– Υπάρχουν άνδρες ηλικίας άνω των 30?

- **CLIPS> (any-instancep**
	- **((?man MAN))** *πρότυπο*
	- **(> ?man:age 30))** *συνθήκη*
- 

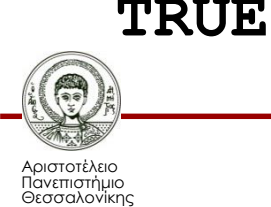

## **Συνάρτηση find-instance**

- Εφαρμόζει μια ερώτηση-συνθήκη σε κάθε ομάδα αντικειμένων που ταιριάζει με το πρότυπο που ορίζει ο χρήστης
	- Εάν υπάρχει κάποια ομάδα αντικειμένων που ικανοποιεί τη συνθήκη, τότε τερματίζει **αμέσως** επιστρέφοντας μία λίστα με αυτήν την ομάδα των αντικειμένων
	- Αλλιώς επιστρέφει μία λίστα μηδενικού μήκους

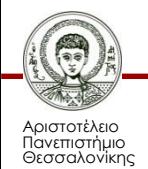

## **Συνάρτηση find-instance**

- **Σύνταξη**
- **(find-instance**

**<instance-set-template>**

**<query>)**

#### • **Παράδειγμα**

– Βρες το πρώτο ζευγάρι ενός άνδρα και μιας γυναίκας με την ίδια ηλικία

**CLIPS>(find-instance**

**((?m MAN) (?w WOMAN))** *πρότυπο*

**(= ?m:age ?w:age))** *συνθήκη*

**([Man-1] [Woman-1])**

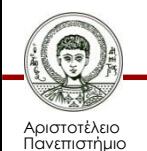

## **Συνάρτηση find-all-instances**

- Εφαρμόζει μια ερώτηση-συνθήκη σε κάθε ομάδα αντικειμένων που ταιριάζει με το πρότυπο που ορίζει ο χρήστης
	- Κάθε ομάδα αντικειμένων που ικανοποιεί τη συνθήκη αποθηκεύεται σε μία λίστα
	- Όταν εξαντληθούν όλες οι πιθανές ομάδες αντικειμένων, επιστρέφεται αυτή η λίστα

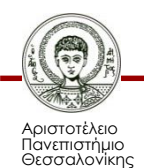

### **Συνάρτηση find-all-instances**

- **Σύνταξη**
- **(find-all-instances**

**<instance-set-template> <query>)**

#### • **Παράδειγμα**

– Βρες όλα τα ζευγάρια ενός άνδρα και μιας γυναίκας με την ίδια ηλικία

**CLIPS> (find-all-instances**

**((?m MAN) (?w WOMAN))** *πρότυπο*

**(= ?m:age ?w:age))** *συνθήκη*

**([Man-1] [Woman-1] [Man-2] [Woman-2])**

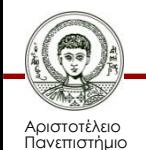
## **Συνάρτηση find-all-instances**

- Αν υπάρχουν *n* στιγμιότυπα σε κάθε ομάδα αντικειμένων και *m* ομάδες αντικειμένων που ικανοποιούν τη συνθήκη, τότε το μήκος της επιστρεφόμενης λίστας θα είναι *n* \* *m*
	- Τα πρώτα *n* στοιχεία ανήκουν στην πρώτη ομάδα αντικειμένων, κ.ο.κ.
	- Πρέπει να χρησιμοποιείται με προσοχή γιατί καταναλώνει πολύ μνήμη λόγω συνδυαστικής έκρηξης

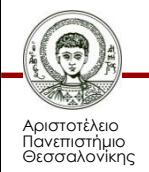

- Εφαρμόζει μια ερώτηση-συνθήκη σε κάθε ομάδα αντικειμένων που ταιριάζει με το πρότυπο που ορίζει ο χρήστης
	- Αν μία ομάδα αντικειμένων ικανοποιεί τη συνθήκη, τότε ένα σύνολο ενεργειών εκτελείται για αυτήν την ομάδα αντικειμένων
	- Το αποτέλεσμα της συνάρτησης είναι η τιμή της ενέργειας που εκτελείται για την τελευταία ομάδα αντικειμένων που ικανοποιεί τη συνθήκη
	- Αν καμία ομάδα αντικειμένων δεν ικανοποιεί τη συνθήκη, τότε επιστρέφει **FALSE**

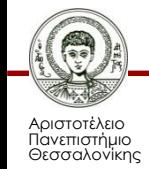

• **Σύνταξη**

```
(do-for-all-instances
```
**<instance-set-template>** 

**<query>** 

**<action>\*)**

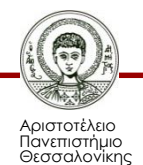

Συστήματα Γνώσης Τμήμα Πληροφορικής

#### • **Παράδειγμα**

– Τύπωσε όλες τις τριπλέτες διαφορετικών ανθρώπων οι οποίοι έχουν την ίδια ηλικία.

**CLIPS> (do-for-all-instances**

- *πρότυπο* **((?p1 PERSON)(?p2 PERSON)(?p3 PERSON))**
- *συνθήκη* **(= ?p1:age ?p2:age ?p3:age)**
- *ενέργεια* **(printout t ?p1 " " ?p2 " " ?p3 crlf))**
- **[Girl-2] [Boy-3] [Boy-2]**
- **[Girl-2] [Boy-4] [Boy-2]**
- **[Girl-2] [Boy-4] [Boy-3]**

**[Boy-4] [Boy-3] [Boy-2]**

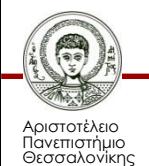

**...**

• Για να μην τυπώνονται τριπλέτες με 2 ή περισσότερα ίδια αντικείμενα

```
(do-for-all-instances
   ((?p1 PERSON)(?p2 PERSON)(?p3 
PERSON))
   (and (= ?p1:age ?p2:age ?p3:age)
        (neq ?p1 ?p2)(neq ?p1 ?p3)(neq
?p2 ?p3))
   (printout t ?p1 " " ?p2 " " ?p3 
crlf))
```
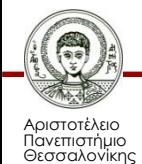

Συστήματα Γνώσης Τμήμα Πληροφορικής

• Για να μην τυπώνονται οι ίδιες τριπλέτες με όλους τις πιθανές διατάξεις των αντικειμένων

```
(do-for-all-instances
   ((?p1 PERSON)(?p2 PERSON)(?p3 
PERSON))
   (and (= ?p1:age ?p2:age ?p3:age)
        (> (str-compare ?p1 ?p2) 0)
        (> (str-compare ?p2 ?p3) 0))
   (printout t ?p1 " " ?p2 " " ?p3 
crlf))
```
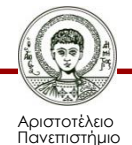

Θεσσαλονίκης

Συστήματα Γνώσης

## **Ορισμός Μεθόδων**

- Για τον καθορισμό της συμπεριφοράς μίας κλάσης αντικειμένων σε απάντηση προς ένα συγκεκριμένο μήνυμα χρησιμοποιείται η ειδική συνάρτηση **defmessage-handler**
- Η υλοποίηση ενός μηνύματος αποτελείται από τμήματα διαδικαστικού κώδικα (procedural code), τα οποία ονομάζονται μέθοδοι ή χειριστές-μηνυμάτων (messagehandlers)

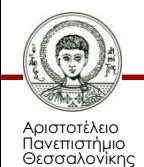

## **Ορισμός Μεθόδων**

- Στη λίστα προτεραιότητας κλάσεων μίας κλάσης, κάθε κλάση μπορεί να έχει μεθόδους για ένα μήνυμα
- Με αυτόν τον τρόπο, η κλάση και όλες οι υπερκλάσεις της μοιράζονται την εργασία του χειρισμού ενός μηνύματος
- Οι μέθοδοι κάθε κλάσης χειρίζονται εκείνο το τμήμα του μηνύματος που προορίζεται για αυτήν την κλάση

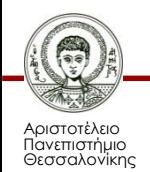

## **Κατηγορίες Μεθόδων (1/2)**

#### • *primary*

- Αποδίδουν την επιστρεφόμενη τιμή ενός μηνύματος
- *before*, *after*
	- Είναι βοηθητικές και χρησιμοποιούνται μόνο για παρενέργειες
	- Οι τιμές που επιστρέφουν αγνοούνται
	- Οι before μέθοδοι εκτελούνται πριν τις primary
	- Οι after μέθοδοι εκτελούνται μετά τις primary

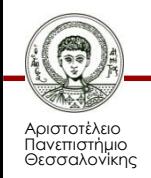

## **Κατηγορίες Μεθόδων (2/2)**

#### • *around*

- Μπορούν να επιστρέψουν μία τιμή
- Δημιουργούν ένα περιβάλλον για την εκτέλεση των υπόλοιπων μεθόδων
- Ξεκινούν την εκτέλεση πριν από τις άλλες μεθόδους και συνεχίζουν αφού τελειώσουν όλες οι υπόλοιπες μέθοδοι

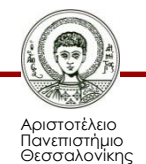

## **Εκτέλεση Μεθόδων**

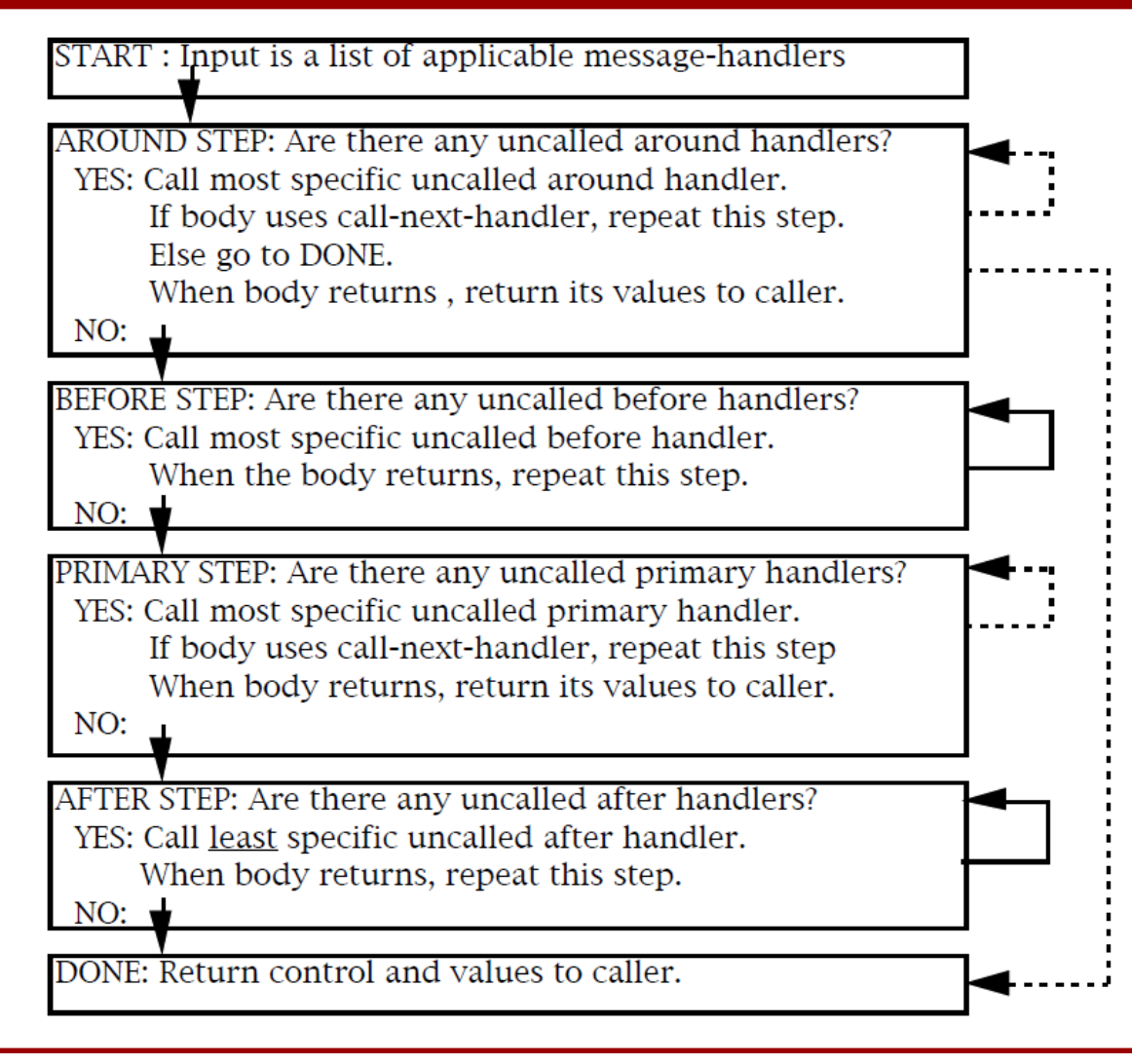

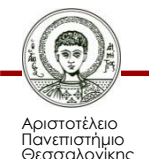

## **Συνάρτηση defmessage-handler**

- 1. το όνομα μίας κλάσης στην οποία θα αποδοθεί η μέθοδος (πρέπει προηγουμένως να έχει οριστεί η κλάση)
- 2. το όνομα του μηνύματος στο οποίο η μέθοδος θα αποκριθεί
- 3. ένας προαιρετικός τύπος (η προκαθορισμένη τιμή είναι primary)
- 4. ένα προαιρετικό σχόλιο

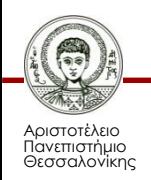

### **Συνάρτηση defmessage-handler**

- 5. μία λίστα παραμέτρων που θα περάσουν στη μέθοδο κατά τη διάρκεια της εκτέλεσης
- 6. μία προαιρετική παράμετρος, η οποία αφορά τις μεταβλητές πολλαπλών τιμών
- 7. μία σειρά εκφράσεων οι οποίες εκτελούνται στη σειρά όταν καλείται η μέθοδος.
	- Η επιστρεφόμενη τιμή της μεθόδου είναι ο υπολογισμός της τελευταίας έκφρασης.

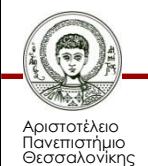

## **Παράδειγμα Ορισμού Μεθόδου**

```
1 2 
(defmessage-handler car remaining-distance
                             () 5
     (- (* (/ ?self:fuel-loaded
             ?self:consumption-rate)
          100)
         ?self:reset-counter) 7
)
```
**CLIPS>(send [fiat\_brava] remaining-distance) 50.0**

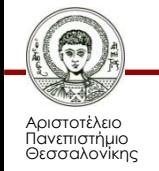

## **Παράδειγμα Ορισμού Μεθόδου**

• Για να χρησιμοποιηθεί η έκφραση **?self:fuelloaded** στη μέθοδο **remaining-distance** πρέπει να οριστεί το slot **fuel-loaded** ως **public** στην κλάση **vehicle**

**(defclass vehicle**

**(is-a USER)**

- **(slot fuel-type (type SYMBOL))**
- **(slot tank-capacity (type INTEGER))**

**(slot fuel-loaded** 

**(type INTEGER)**

**(visibility public)))**

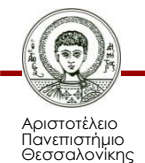

## **Παράδειγμα Ορισμού Μεθόδου**

• Αν δεν οριστεί public, τότε πρέπει να γίνει κλήση με αποστολή μηνύματος

```
(defmessage-handler car remaining-distance
                                   () 
     (- (* (/ (send ?self get-fuel-loaded)
               ?self:consumption-rate)
            100)
          ?self:reset-counter)
```
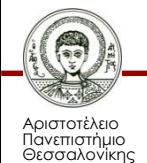

**)**

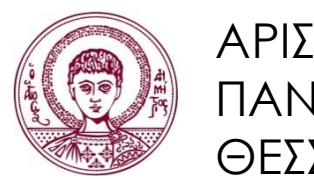

ΑΡΙΣΤΟΤΕΛΕΙΟ ΠΑΝΕΠΙΣΤΗΜΙΟ ΘΕΣΣΑΛΟΝΙΚΗΣ

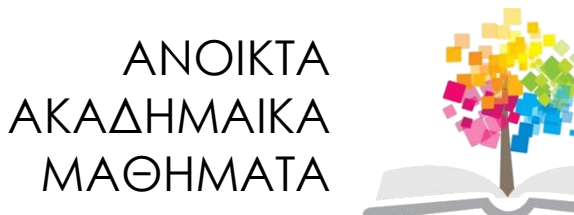

# **Τέλος Ενότητας**

#### Επεξεργασία: Εμμανουήλ Ρήγας Θεσσαλονίκη, 17/3/2014

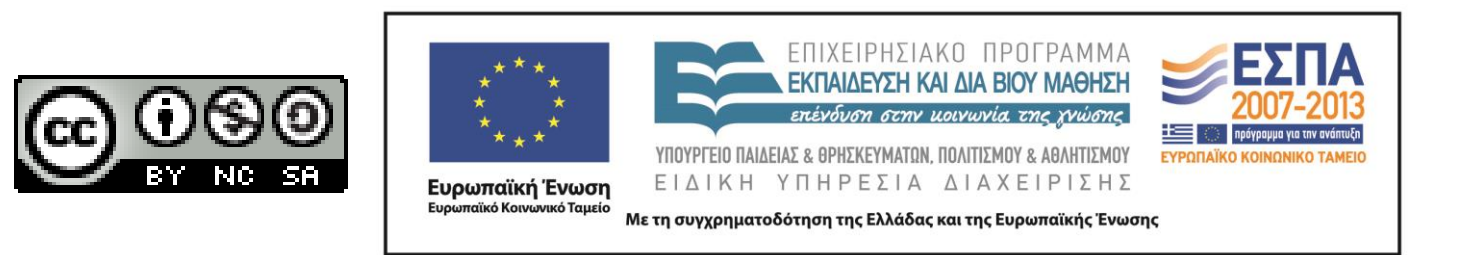